CS 61A Delayed Expressions

Fall 2017 Discussion 9: November 8, 2017

# 1 Iterables and Iterators

An iterable is any container that can be processed sequentially. Examples include lists, tuples, strings, and dictionaries. Often we want to access the elements of an iterable, one at a time. We find ourselves writing lst[0], lst[1], lst[2], and so on. It would be more convenient if there was an object that could do this for us, so that we don't have to keep track of the indices.

This is where iterators come in. Given an iterable, we can call the **iter** function on that iterable to return a new iterator object. Each time we call **next** on the iterator object, it gives us one element at a time, just like we wanted. When it runs out of elements to give, calling **next** on the iterator object will raise a StopIteration exception.

We can create as many iterators as we would like from a single iterable. But, each iterator goes through the elements of the iterable only once. If you want to go through an iterable twice, create two iterators!

## For Loops

By now, you are familiar with using **for** loops to iterate over iterables like lists and dictionaries.

This only works because the **for** loop implicitly creates an iterator using the builtin **iter** function. Python then calls **next** repeatedly on the iterator, until it raises StopIteration. The code to the right is (basically) equivalent to using a **for** loop to iterate over a list of [1, 2, 3].

## Other Iterable Uses

We have already encountered functions that use and create iterables. Here are some that we have seen (and some that we have not):

- range(start, end) Creates iterable of numbers from start (inclusive) to end (exclusive)
- map(f, iterable) Creates iterator over  $f(x)$  for x in iterable
- filter(f, iterable) Creates iterator over x for x in iterable if  $f(x)$
- $zip(iter1, iter2)$  Creates iterator over co-indexed pairs  $(x, y)$
- reversed(iterable) Creates iterator sequence in reverse order
- list(iterable) Creates a list containing all x in iterable
- tuple(iterable) Creates a tuple containing all x in iterable

 $\gg$  lst = [4, 2] >>> i = **iter**(lst) >>> j = **iter**(lst) >>> i <list\_iterator **object**> >>> **next**(i) 4 >>> **next**(i) 2 >>> **next**(j) 4 >>> **next**(i) StopIteration >>> **next**(j)

2

3

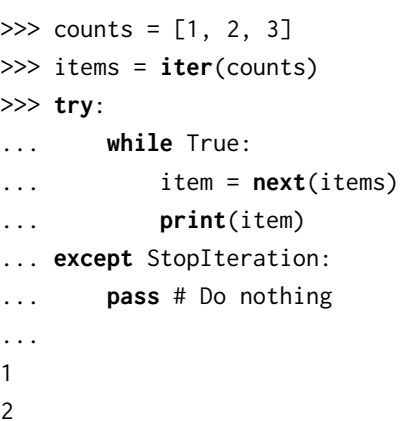

sorted(iterable) - Creates a sorted list containing all x in iterable

### Questions

```
1.1 What would Python display?
```

```
>>> lst = [[1, 2]]
>>> i = iter(lst)
>>> j = iter(next(i))
>>> next(j)
```

```
>>> lst.append(3)
>>> next(i)
```
>>> **next**(j)

```
>>> next(i)
```
# 2 Generators

A generator function is a special kind of Python function that uses a **yield** statement instead of a **return** statement to report values. When a generator function is called, it returns an iterator. To the right, you can see a function that returns an iterator over the natural numbers.

### $2.1$  vield

The **yield** statement is similar to a **return** statement. However, while a **return** statement closes the current frame after the function exits, a **yield** statement causes the frame to be saved until the next time **next** is called, which allows the generator to automatically keep track of the iteration state.

Once **next** is called again, execution resumes where it last stopped and continues until the next **yield** statement or the end of the function. A generator function can have multiple **yield** statements.

Including a **yield** statement in a function automatically tells Python that this function will create a generator. When we call the function, it returns a generator object instead of executing the the body. When the generator's **next** method is called, the body is executed until the next **yield** statement is executed.

### $2.2$  yield from

When **yield from** is called on an iterator, it will **yield** every value from that iterator. It's similar to doing the following:

```
for x in an_iterator:
    yield x
```
>>> **def** gen\_naturals():  $\ldots$  current = 0 ... **while** True: ... **yield** current ... current += 1 >>> gen = gen\_naturals() >>> gen <generator **object** gen at ...> >>> **next**(gen) 0 >>> **next**(gen) 1 >>> square = **lambda** x: x\*x >>> **def** many\_squares(s):

```
... for x in s:
... yield square(x)
... yield from [square(x) \
                  for x in s]
... yield from map(square, s)
...
>>> list(many_squares([1, 2, 3]))
[1, 4, 9, 1, 4, 9, 1, 4, 9]
```
#### $\label{thm:2} Delayed\ Expressions \quad \, 3$

The example to the right demonstrates different ways of accomplishing the same result.

#### 4 Delayed Expressions

### Questions

2.1 Write a generator function combiner that combines two input iterators using a given combiner function. The resulting iterator should have a size equal to the size of the shorter of its two input iterators.

```
>>> from operator import add
>>> evens = combiner(gen_naturals(), gen_naturals(), add)
>>> next(evens)
0
>>> next(evens)
2
>>> next(evens)
4
def combiner(iterator1, iterator2, combiner):
```
- 
- 2.2 What is the result of executing this sequence of commands?

```
>>> nats = gen_naturals()
>>> doubled_nats = combiner(nats, nats, add)
>>> next(doubled_nats)
```

```
>>> next(doubled_nats)
```
2.3 Write a generator function gen\_all\_items that takes a list of iterators and yields items from all of them in order.

```
def gen_all_items(lst):
    . . . . . .
    >>> nums = [[1, 2], [3, 4], [[5, 6]]]
    >>> num_iters = [iter(l) for l in nums]
    >>> list(gen_all_items(num_iters))
    [1, 2, 3, 4, [5, 6]]
    "" ""
```
2.4 Write a generator function generate\_subsets that returns all subsets of the positive integers from 1 to n. Each call to this generator's **next** method will return a list of subsets of the set  $[1, 2, \ldots, n]$ , where n is the number of previous calls to next.

```
def generate_subsets():
    "" "
    >>> subsets = generate_subsets()
    \gg for \overline{\phantom{a}} in range(3):
    ... print(next(subsets))
    ...
    [[]]
    [[], [1]]
    [[], [1], [2], [1, 2]]
    """
```
## 3 Streams

In Python, we can use iterators to represent infinite sequences (for example, the generator for all natural numbers). However, Scheme does not support iterators. Let's see what happens when we try to use a Scheme list to represent an infinite sequence of natural numbers:

```
scm> (define (naturals n)
         (cons n (naturals (+ n 1))))
naturals
scm> (naturals 0)
Error: maximum recursion depth exceeded
```
Because the second argument to cons is always evaluated, we cannot create an infinite sequence of integers using a Scheme list.

Instead, our Scheme interpreter supports streams, which are lazy Scheme lists. The first element is represented explicitly, but the rest of the stream's elements are computed only when needed. Computing a value only when it's needed is also known as lazy evaluation.

```
scm> (define (naturals n)
         (cons-stream n (naturals (+ n 1))))
naturals
scm> (define nat (naturals 0))
nat
scm> (car nat)
0
scm> (car (cdr-stream nat))
1
scm> (car (cdr-stream (cdr-stream nat)))
2
```
#### 6 Delayed Expressions

We use the special form cons-stream to create a stream. Note that cons-stream is a special form, because the second operand (naturals (+ n 1))) is not evaluated when cons-stream is called. It's only evaluated when cdr-stream is used to inspect the rest of the stream.

- nil is the empty stream
- cons-stream creates a non-empty stream from an initial element and an expression to compute the rest of the stream
- car returns the first element of the stream
- cdr-stream computes and returns the rest of stream

Streams are very similar to Scheme lists. The cdr of a Scheme list is either another Scheme list or nil; likewise, the cdr-stream of a stream is either a stream or nil. The difference is that the expression for the rest of the stream is computed the first time that cdr-stream is called, instead of when cons-stream is used. Subsequent calls to cdr-stream return this value without recomputing it. This allows us to efficiently work with infinite streams like the naturals example above. We can see this in action by using a non-pure function to compute the rest of the stream:

```
scm> (define (compute-rest n)
...> (print 'evaluating!)
...> (cons-stream n nil))
compute-rest
scm> (define s (cons-stream 0 (compute-rest 1)))
s
scm> (car (cdr-stream s))
evaluating!
1
scm> (car (cdr-stream s))
1
```
Note that the symbol evaluating! is only printed the first time cdr-stream is called.

### Questions

```
3.1 What would Scheme display?
    scm> (define (has-even? s)
           (cond ((null? s) #f)
                 ((even? (car s)) #t)
                 (else (has-even? (cdr-stream s)))))
    has-even?
    scm> (define (f x) (* 3 x))
    f
    scm> (define nums (cons-stream 1 (cons-stream (f 3) (cons-stream (f 5) nil))))
    nums
```

```
scm> nums
    scm> (cdr nums)
    scm> (cdr-stream nums)
    scm> (define (f x) (* 2 x))
    f
    scm> (cdr-stream nums)
    scm> (has-even? nums)
3.2 Using streams can be tricky! Compare the following two implementations of filter-stream,
    the first is a correct implementation whereas the second is wrong in some way.
    What's wrong with the second implementation?
    ; Correct
    (define (filter-stream f s)
      (cond
        ((null? s) nil)
        ((f (car s)) (cons-stream (car s) (filter-stream f (cdr-stream s))))
```
(**else** (filter-stream f (cdr-stream s)))))

(**let** ((rest (filter-stream f (cdr-stream s))))

(cons-stream (car s) rest)

; Incorrect

(**define** (filter-stream f s)

(**if** (f (car s))

rest))))

(**if** (null? s) nil

3.3 Write a function map-stream, which takes a function f and a stream s. It returns a new stream which has all the elements from s, but with f applied to each one. (**define** (map-stream f s)

```
scm> (define evens (map-stream (lambda (x) (* x 2)) nat))
evens
scm> (car (cdr-stream evens))
2
```
#### 8 Delayed Expressions

3.4 Write a function range-stream which takes a start and end, and returns a stream that represents the integers between start and end - 1 (inclusive). (**define** (range-stream start end)

```
scm> (define s (range-stream 1 5))
s
scm> (car (cdr-stream s))
2
```
3.5 Write a function slice which takes in a stream s, a start, and an end. It should return a Scheme list that contains the elements of s between index start and end, not including end. If the stream ends before end, you can return nil. (**define** (slice s start end)

```
scm> (slice nat 4 12)
(4 5 6 7 8 9 10 11)
```
3.6 Since streams only evaluate the next element when they are needed, we can combine infinite streams together for interesting results! Use it to define a few of our favorite sequences. We've defined the function combine-with for you below, as well as an example of how to use it to define the stream of even numbers.

```
(define (combine-with f xs ys)
  (if (or (null? xs) (null? ys))
    nil
    (cons-stream
      (f (car xs) (car ys))
      (combine-with f (cdr-stream xs) (cdr-stream ys)))))
scm> (define evens (combine-with + (naturals 0) (naturals 0)))
evens
scm> (slice evens 0 10)
(0 2 4 6 8 10 12 14 16 18)
```
For these questions, you may use the naturals stream in addition to combine-with.

(Continued on the next page)

#### i. (**define** factorials

```
scm> (slice factorials 0 10)
  (1 1 2 6 24 120 720 5040 40320 362880)
ii. (define fibs
```
scm> (slice fibs 0 10) (0 1 1 2 3 5 8 13 21 34)

iii. Write  $exp$ , which returns a stream where the *nth* term represents the degree- $n$ polynomial expantion for  $e^x$ , which is  $\sum_{i=0}^n x^i/i!$ .

You may use factorials in addition to combine-with and naturals in your solution.

(**define** (exp x)

scm> (slice (exp 2) 0 5) (1 3 5 6.333333333 7 7.266666667)